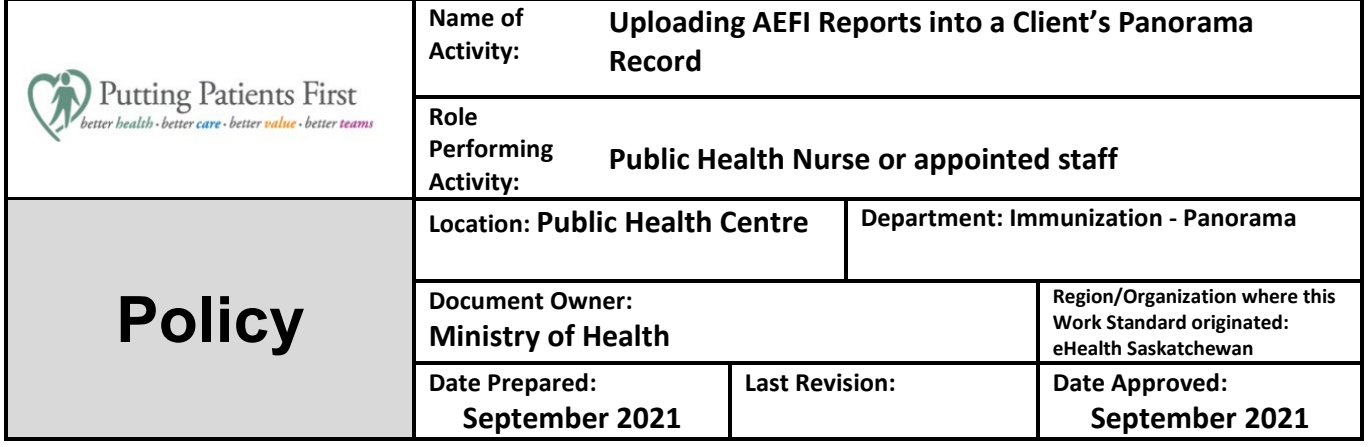

**Policy:** All Adverse Event Following Immunization (AEFI) reports must be uploaded into a client's Panorama profile as per the procedure outlined below. The **completed report** that includes the MHO's recommendation must be uploaded. All reportable AEFI reports must continue to be submitted to the Ministry of Health as per current policy.

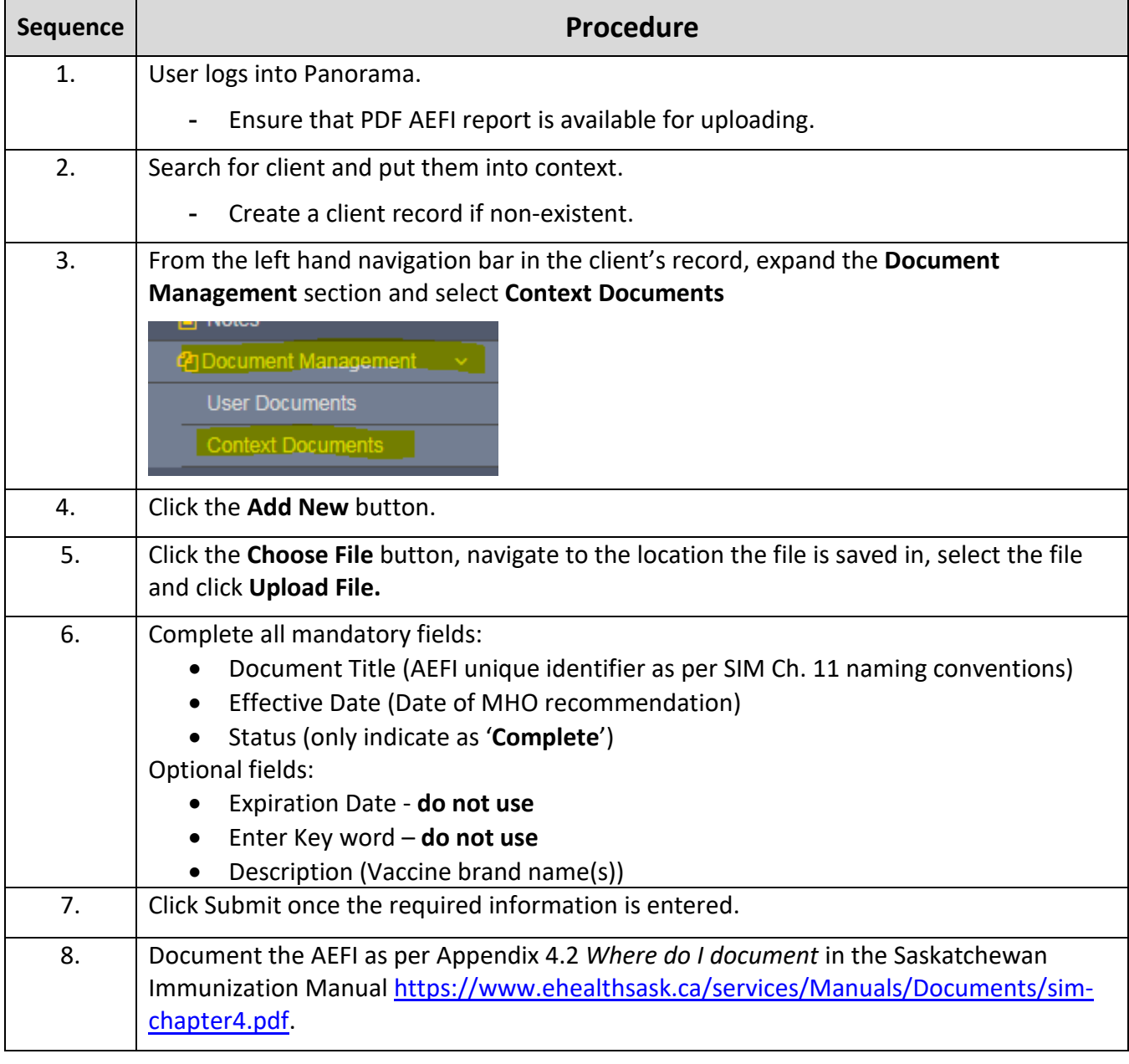